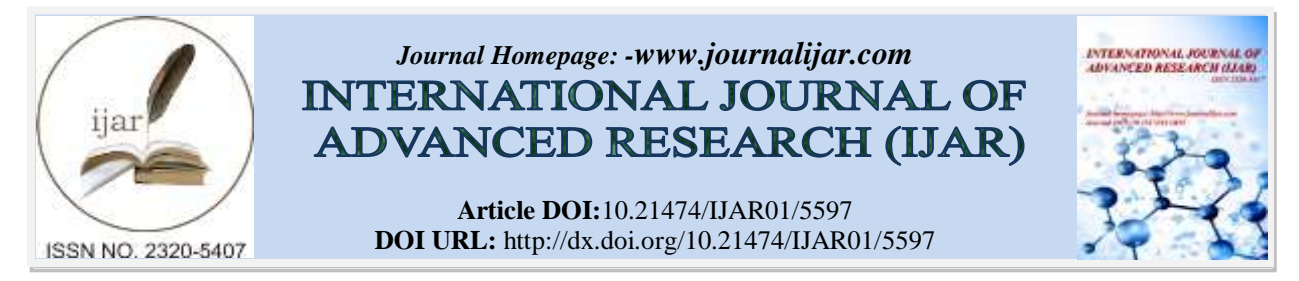

# *RESEARCH ARTICLE*

# **COMPARATIVE ANALYSIS OF RBF (RADIAL BASIS FUNCTION) NETWORK AND GAUSSIAN FUNCTION IN MULTI-LAYER FEED-FORWARD NEURAL NETWORK (MLFFNN) FOR THE CASE OF FACE RECOGNITION.**

#### **Arvind Kumar.**

Qtr No-512, Sector-4, CPWD qtrs, Near Balak Rram Hospital, Timarpur, Delhi India-110054.

*……………………………………………………………………………………………………....*

### *Manuscript Info Abstract*

# *Manuscript History*

Received: 11 August 2017 Final Accepted: 13 September 2017 Published: October 2017

#### *Key words:-*

Neural Network, Face Recognition, RBF-Radial Basis Function, RBFNN-Radial Basis Function Neural Network, MLFNN--Multi-layer Feed-forward Neural Network. Caltech 101- Face database of California Institute of Technology.

*……………………. ………………………………………………………………* We know that there are generally two ways in MATLAB software by which we apply radial basis function.

- 1. Directly use radbas (radial Basis transfer) function in hidden layer of MLFFNN (Multi-layer Feedforward Neural Network).
- 2. We make Radial Basis network with the help of newrb or newrbe function.

If we apply both the function in the case of face recognition then I see that both conditions are not show equal performance, second condition is fast with respect to first condition. Because second condition is used for local approximation and first condition is used for universal approximations.

For recognition of face I take Caltech 101 database.

Caltech 101 database is created in California Institute of Technology in September 2003. This database contains color-full digital images. This database is compiled by Fei-Fei Li, Marco Andreetto, Marc "Aurelio Ranzato and PietroPerona. This is used for facilitate computer vision research and technique. This is mainly used for image recognition, classification and categorization. Caltech 101 contains 9146 images. All the images are spilt into 101 distinct object categories such as faces, watches, ants etc.

 *Copy Right, IJAR, 2017,. All rights reserved.*

*……………………………………………………………………………………………………....*

#### **Introduction:-**

There are mainly two learning technologies have been used in recognition system:-

- 1. Supervised learning method.
- 2. Un-supervised learning method.

In supervised learning method, we have given target and I achieve that target. In this process first of all I found out (output of the network) and then I calculate its errors, by the following manner:- Algorithm:-

Error=given\_target - output If (Error=0) Network becomes steady

Else

Again Calculate error

End

(do until error==0)

**Example:-** Multi-Layer Feedforward Neural Network, RBF Network, ADALINE etc.

In Un-supervised learning method, we have **not** given target. So we make a group that is called Cluster, so this method is also called Clustering Method.

Example:- SOM (Self Organization Map) Network.

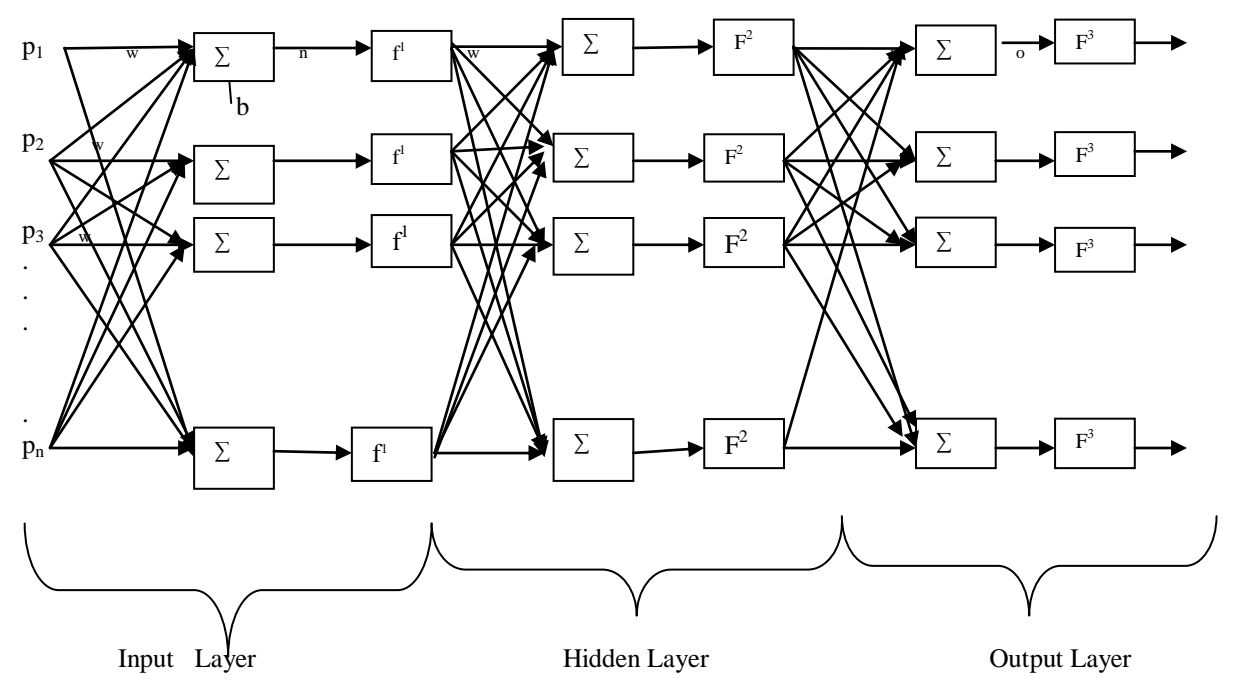

**Fig. 1:-** Multi-layer feedforward Neural Network

# **Introduction of Multilayer Feed-Forward Neural Network ( MLFNN):-**

This network comes under supervised learning process.

# **Related work**:-

First of all Single-layer neural network was given by Rosenblatt. But this network is limited to classification of linearly patterns only.

Then Widrow and Hoff"s had given LMS algorithm. But this algorithm is based on a Single Linear Neuron with adjustable weights, which limits the computing power of the algorithm. To remove the limitations of the perceptron and the LMS algorithm another network comes that is called Multilayer Perceptron, which is given by Minsky and Papert (1996).

# **Multiple layers of Neurons [21]** :-

This network has several layers. Each layer has its own weight matrix **w**, its own bias vector **b**, a net input vector **n** and an output vector **a**.

There are mainly three layers of neural are very famous, which is shown in figure 1.

In figure 1:-

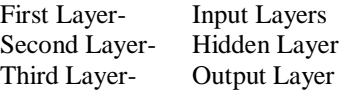

Of course multi-layer networks are more powerful than Single-layer networks.

Training in multilayer perceptron is known as the back-propagation algorithm, which also includes special case of LMS(Provided by Widrow and Hoff).

In this network there are two phases of training  $[22]$ :

- 1. **Forward phase:-** In this phase layer-by-layer, the synaptic weights of the network are calculated and the inputs signal is propagated through the network until we reaches the outputs.
- 2. **Backward phase**:- We calculate

error=(target)-(induced output)

 This error is again propagated through the network [layer by layer] by the backward direction. Again we calculate the synaptic weight and output in straightforward manner.

# **Function of the Hidden Layer:-**

Hidden neurons work as like a feature detectors. So, by applying the hidden neurons, we find out features of the system.

# **Method of perform in Multi\_layer perceptron:-**

Multi-layer perceptron is actually performed in two different methods:-

- 1. **Batch learning:-** Epoch-by-epoch basis manner, we adjust the synaptic weights of multi-layer perceptron.
- 2. **On-line learning:-** This is also called example-by-example basis method.

Suppose example are in the order  $\{x(1), d(1)\}, \{x(2), d(2)\}, \dots, \dots, \{x(n), d(n)\}.$ 

The first examples pair  $\{x(1), d(1)\}\$ . Now weight adjusts using method of gradient descent. Then I take another example  $\{x(2), d(2)\}\$  and again adjust the weight and bias of the network.......This procedure is continue to the last method.

So, by this procedure, this method is also used for solving pattern-classification problems.

# **The Back-propagation Algorithm [22]**

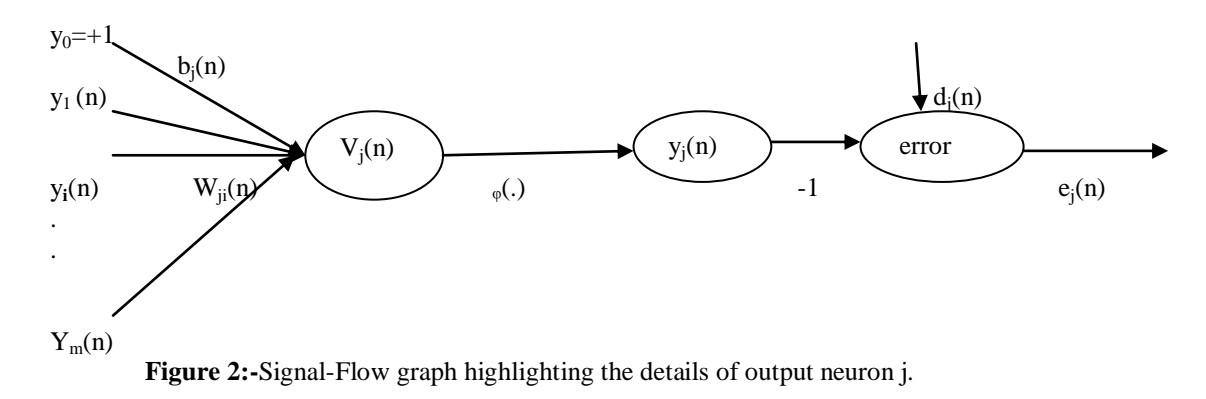

# In the figure 2,

 $v_i(n)$ =induced local field (Summation of multiplication of inputs and weights are called induced local field.) i.e.

 $v_j(n) = \sum_{i=0}^{m} wy \dots (i)$ where,  $w=w_{ii}(n)=$  Weight or the first layer and  $y=y_i(n)=$ input of the first layer m=total number of inputs (including bias).

If activation function is  $\varphi(\nu_{I}(n))$ , then yj(n)= <sup>j</sup>( <sup>J</sup>(n))……………………….……(ii)

Suppose, Instantaneous error energy of the neuron *i* is defined by:-

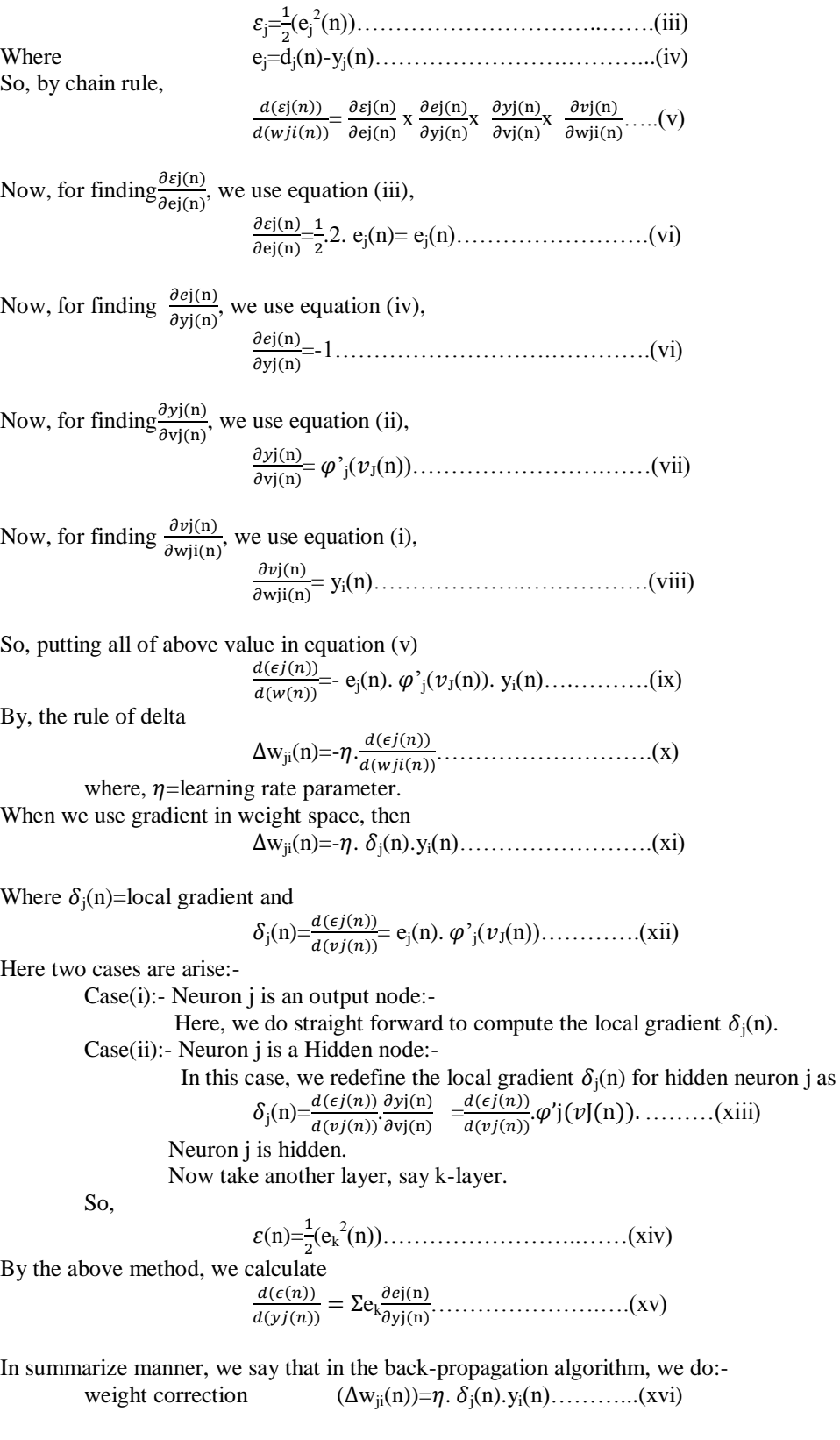

Here  $\eta$ =learning rate parameter  $\delta_j(n)$ =local gradient  $y_i(n)$ =input signal of neuron j.  $w_{new} = w_{old} + \Delta w_{ji}(n)$  $b_{\text{new}}=b_{\text{old}}+\eta$  (error)

# **Activation Function:**-

There are following activation functions, we use in the neural network:- (let a=output and n=neuron)

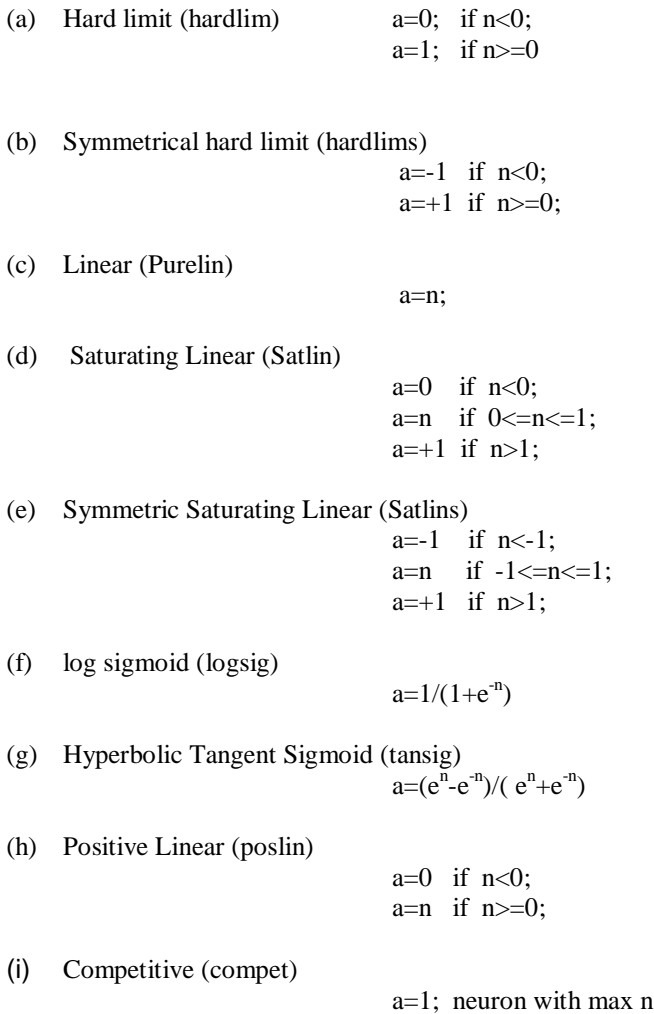

a=0; all other neurons

```
(A) Introduction of RBF(Radial Basis Function) Network [21]:-
RBF was performed by Powell and others during the 1980.
It is used for exact interpolation in a multi dimensional space.
```
Broomhead&Lowe(Brlo88) were the first to develop the RBF network neural model. Figure 3 is a RBF Network. This Radial Basis Function Network (RBF) network is a two-layer network.

**First Layer**: - Here network do following operations:-

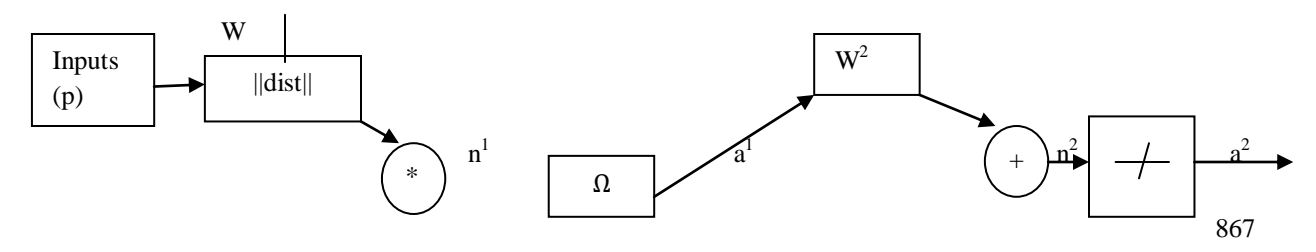

and it is plotted as:-

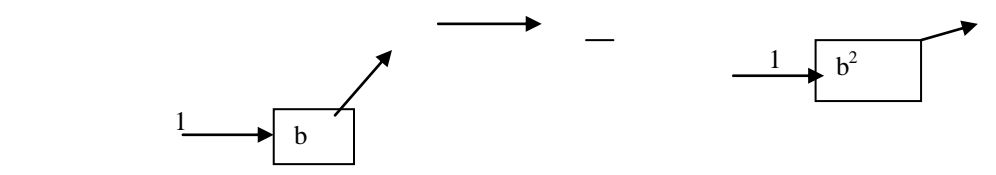

**Figure 3:-**Radial Basis Function Neural Network

- (a) First of all find out distance between the input vector and the rows of the weight matrix.
- (b) After then the result is multiple by the bias of the first layer.

i.e.  $n_i^1 = ||P-W|| \cdot b_i^1 \dots (xvii)$ 

(c) Then apply Gaussian function:-

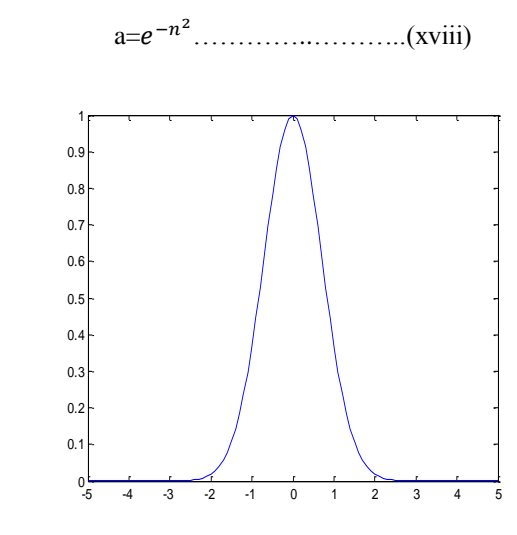

**Figure 4:-**plot of a Gaussian function

**Second Layer**:- This layer of the network is a standard linear layer:-

 a  $x^2 = w^2 a^1 + b^2 \dots \dots \dots \dots \dots \dots (xix)$ 

### **Experimentation:-**

For proving that RBF Neural Network (by using formula newrb or newrbe) is faster than the directly use radbas function in MLFFNN, I have taken area of face recognition, because it is most popular area of research in Biometrics System, Computer vision, access control system etc.

There are generally two process, I use in this research. First of all I construct the network and train it. Second I recognize new image from this trained network.

### **(M) There are following methods by which we construct the network:-**

### **Algorithm:-**

- (i) Step 1:- Take all the images of database. (n-sample of one image, similarly n-sample of second image………………..………upto m-images. i.e. total no of images=mn)
- (ii) Step 2:-Do some pre-processing on it. There are following steps of pre-processing:- Step (a):- Resize it into 15\*15, by using formula (imresize) (note-small size taken due to fast processing).

Step (b):- Then we convert RGB to Grey by using formula (rgb2gray). (note- for identification of a person there is no need of colors, so we remove it, by which system becomes very fast.)

Step(c):- For looking good contrast and removing some illumination effect from image, I do histogram equalization by using formula (histeq).

Step (d):- do double operation on it.

(iii) Step 3:- Then I create new database, which is called pre\_processed\_Image database. In my database consists m.n –images and size of all mn images is=15x15.

#### **If (Network=multi-layer feedforward Neural Network):-**

(iv) Step 4:-Then I create Neural Network. There are following methods by which, We create neural network:-

Step (a):- For the inputs layers, I take all thepre\_processed\_image database.

Step (b):- Convert it into column wise matix.

Step(c):- I take some initial weight and bias of Hidden layer.

Step(d):- I take activation function of hidden layer radbas(Gaussian Function).

Step(e):- For output layer, I take some initial weight & bias of this layer.

Step(f):- Then I take purelin activation function.

net2=newff(inputs, targets, 20) net2.layer{1}.transferFcn='radbas'; net2.layer{2}.transferFcn='purelin';

(v) Step 5:-Now, for performing a network, I take following value:-

net2.trainParam.min\_grade=1e-10; net2.trainParam.goal=1e-10;

(vi) Step 6:-Now, take some iteration (epochs) for proper assigning o weights & bias.

net2.trainParam.epochs=1500;

(vii) Step 7:- Then, I train this network. [net2, tr]=train(net2, inputs, targets) By the above process I get exact weight and bias of the network of both layers.

#### **End**

#### **Else if (Network=RBF network)**

(iv) Step 4:- After doing above step from 4(a) to 4(b), I use directly newrbe function to making RBFNN, by the following manner:-

net2=newrbe (inputs, targets)

(v) Step 5:- Suppose I do not do any training parameter on it and do following things:-

% Simulate the network sim\_test=sim (net2, inputs); % Showing indices where images are found. output=vec2ind(sim\_test);

# **end**

# **(N) There are following methods by which we recognize the network:-**

- Step 1:- I take new images.
- Step 2:- Then I do all the (step II) of above algorithm.
- Step 3:- Now, I convert it into column\_wise matrix.
- Step 4:- Now, I simulate it with the network. Output 1=sim (net2, new\_inputs)

Step 5:-By taking some threshold value, I recognize the new\_image with existing database image.

# **Result and Neural Network Diagram:-**

Step 1 of above experiment:-

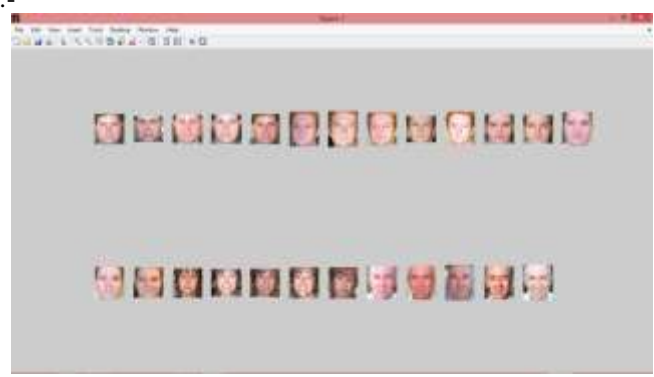

Figure 5:-25 images of database for training purpose.

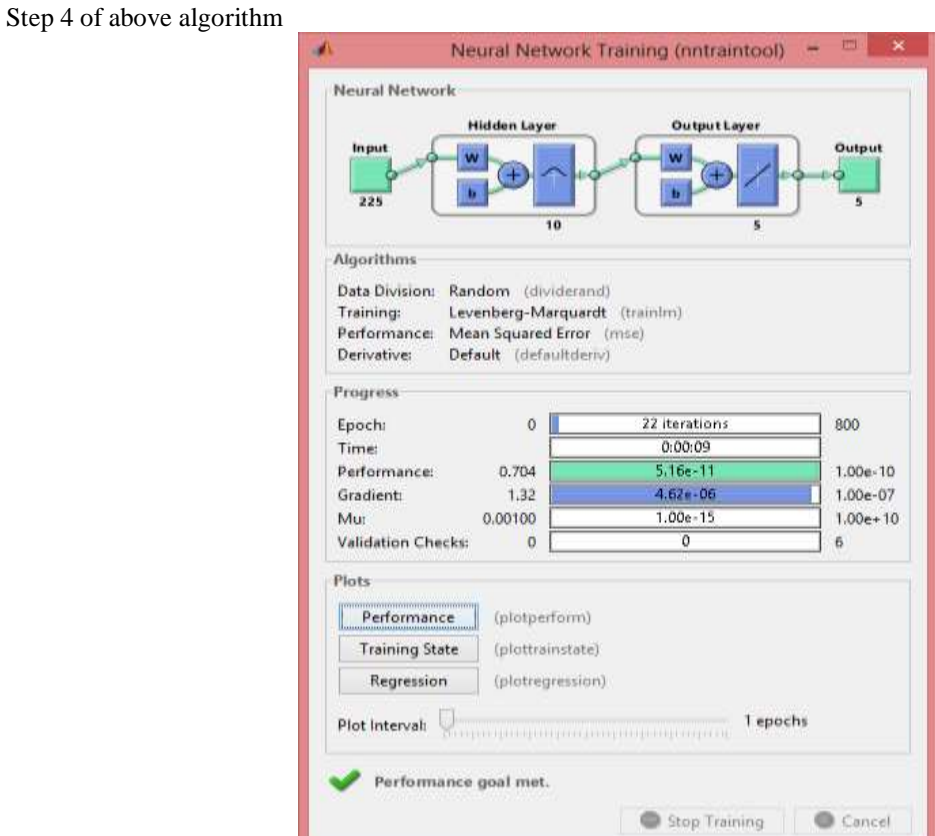

**Figure 6:-** Multi-layer perceptron using Gaussian function in First layer

**>>recognition Recognize................................!!!! He is 99.9999 percent A1 to A5**

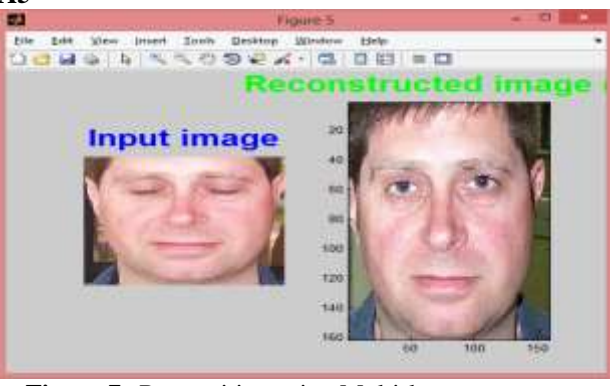

**Figure 7:-**Recognition using Multi-layer perceptron

|                                                                                                    | <b>ANVILUE SIZE FILE</b>                                                                                                    |   |                                                                                                    |
|----------------------------------------------------------------------------------------------------|----------------------------------------------------------------------------------------------------|---|----------------------------------------------------------------------------------------------------|
| $-0.000$<br>-                                                                                                    |                                                                                                    | œ | ---<br><b>STAR</b>                                                                                                    |
| <b>Box 140 6500</b><br>Links inc.<br>2012/04/01 04:5<br>$12$ frames<br>œ<br><b>JELINHAN IM.</b><br><b>Send Harwell</b> 19<br>1 <b>Greene Russell</b><br><b>District Cash</b><br>L.J PAYRAG<br><b>College Street</b><br>-<br><b>Take of</b><br>-<br>-<br><b>COMMAND</b><br>۰<br><b>Contact of</b><br>÷<br>-<br><b>Service Adventures</b>                                                                                                    |                                                                                                    |   |                                                                                                    |
| to the A halanda a famous it follows it is a set of the dis-                                                                                                    |                                                                                                    |   |                                                                                                    |
| <b>Garmen Contact</b>                                                                                                    | <b>Gold Minimum</b>                                                                                                    |   |                                                                                                    |
| <b>Hartist</b><br>$= 1 - 1.73111$<br>W. H. Dallach sistemen<br>a a messo<br>the all resolutions of<br>and ad alway<br><b>Di</b> kram<br>$-100$<br>all 17 ans<br>al class<br><b>ULLER</b><br>G of any<br>a nav<br><b>Links</b><br><b>Limina</b><br><b>U</b> Hilam<br>al krane<br>a holdsband no<br>I myselpant.<br>Colorado de<br>spinalize of<br>Lincoln and discipl<br><b><i>Challenge Business</i></b><br><b>FLANGING</b><br><b>All share I would</b><br><b>Bill Amized, Seattlement of A</b><br>$\overline{\phantom{a}}$<br>and it - known - ment - i.d. i soup- | to: pastral, from<br><b>Experience Filips</b><br>11 Indial for<br>10003; 1942006 0-4, 927 4-5-16<br>30000, (4101018 T.S., 202 2 1:14101<br>SEEDS, cancers = 1, will + 1,127221<br>2000A; January 4 4, 322 4 7, 19999<br>SERRE, CALCULA = S. MM = 0.035<br>SERRA: VENNING # A. WIE + 01522285<br>1990S, execute = 7. ESL + 0.114467<br><b>IRREL, educated &amp; 3, MAY &amp; CARRING</b><br>SAMIR, LALINGA V. S., 1968 V. D. Ltd.<br>SERIE, experient + 101, \$25, + 0.3 ps<br>HMA, rescure 4 11, 101 × C.WRITIS<br>SEED, Japanese V 10, MA P 2, Stratch<br>1980s, Ideolate 9 (d. 848 r E.416)<br>(\$900), telepood + 24., 608 + 2.0440112<br>SERVICE, electronics or the, week to increase<br>HORN, recount it ich, will it a location<br>1000M, passenge + 17, 308 + 1.15.<br><b>INSIDE DESIGNATE CO., MIR. P. S. EXTRASHIP</b><br>PERMIT, FAINFIELD TO THE WIND P. R. STEVENS<br>Highlis, cannonic v al., and r 1, 112<br>0000A; teleproce - 31, EBL + 2.316<br>WENDS, CALCOGA V. 32, MIR = 1.714<br>2008), January 7 24, 956 v 5 210<br>HERED, resonance = J11, KEE + 3<br>18,000, Democra + 33. EEL + 3. (2013)-11.<br>m<br>as. | × | <b>Wallengtown</b><br><b>TANK</b><br>Ш۰<br>12000<br>$+5.67 \pm 0.064$<br><b>SECT</b><br>14 Blochlad L<br>11 44<br>11064611<br><b>TEELH</b><br>Villa distri<br>в<br>$-24$<br>+1% Miles<br><b>TELL</b> OF<br>A Drive your<br><b>Hills</b><br>15% Third of<br><b>TELENA</b><br>ATMORDAY<br><b>TELAP</b><br>1776 ROLL<br><b>TELET</b><br>$150$ or $00$ of $\sim$<br><b>Hiller</b><br>111 H<br><b>CONTRACTOR</b><br>m<br>×<br><b>Command Hishaw</b><br>THERMIX<br><b>REALT</b><br>$-0.0114414$<br>0201028-0<br><b>WEIGHT FOR \$1.5</b><br>100331-709<br><b>LEIGHBUTERS</b><br>- Linkedacia<br>testing date.<br>4004404<br><b>Build Bride</b><br><b>SAMAHASA</b><br>INSIAL FOR |

**Figure 8:-** use newrb in MATLAB

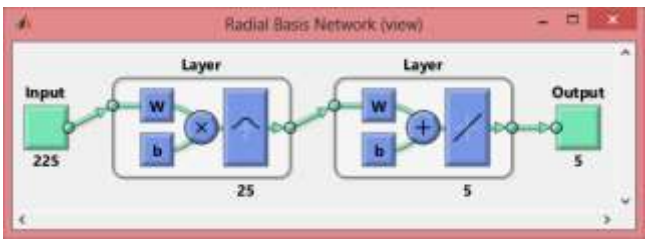

**Figure 9:-**Radial Basis Function in first layer

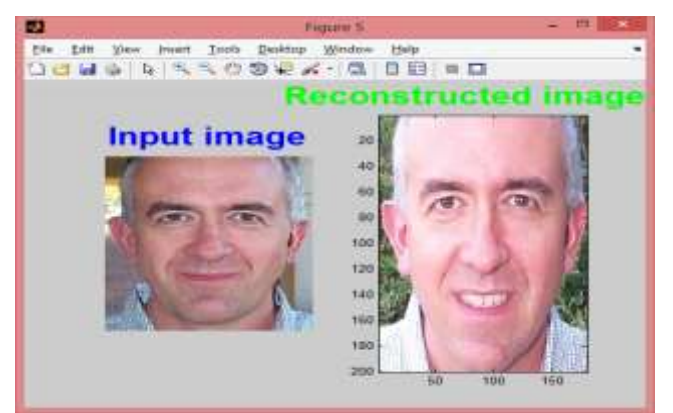

**Figure 10:** Recognition using Radial Basis Function

# **Databases:-**

For experiment in this project, I use Caltech 101 database.

# **CALTECH 101**

Caltech 101 database is created in California Institute of Technology in September 2003. This database contains color-full digital images. This database is compiled by Fei-Fei Li, Marco Andreetto, Marc "Aurelio Ranzato and PietroPerona. This is used for facilitate computer vision research and technique. This is mainly used for image recognition, classification and categorization. Caltech 101 contains 9146 images. All the images are spilt into 101 distinct object categories such as faces, watches, ants etc.

This is also used by Paul Viola and Michael J. Jones for training on 4916 hand-labeled face in real-time face detection method.

# **Conclusion:-**

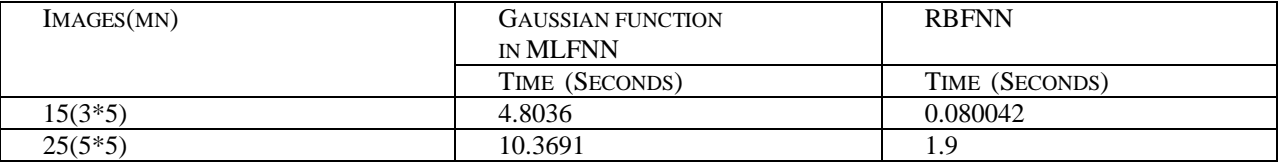

**Table 1:-** Construction and Training Time of MLFNN and RBFNN

By the above result, we say that RBFNN is faster than we use Gaussian Function in MLFNN.

**Software**:- MATLAB

# **References:-**

### **Reference Research Papers:-**

- 1. S. Thakur, J. K. Sing and others, "Face Recognition using Principal Component Analysis and RBF Neural Networks", First International Conference on Emerging Trends in Engineering and Technology, Page(s):695 – 700, 2008 IEEE.
- 2. KhairulAzha A. Aziz and other, "Face Detection using Radial Basis Function Neural Networks with variance Spread Value" , 2009 International Conference on Soft Computing and Pattern Recognition, Page(s):399 – 403, 2009 IEEE.
- 3. Yong Zhang and ZhiMaoXue, " RBF Neural Network Application to Face Recognition", 2010 International Conference on Challenges in Environment Science and Computer Engineering, Page(s):381 – 384, 2010 IEEE.
- 4. Mathew Turk and Alex Pentland, "Eigenfaces for Recognition", Journal of Cogitive Neurosciences, Volume-3.
- 5. M. Nandini, P.Bhargavi, G. Raja Sekhar, "Face Recognition using Neural Networks", International Journal of Scientific and Research Publications, Volume 3, Issue 3, March 2013 ISSN-2250-3153.
- 6. Ajeet Singh, Bhupesh Bhatia, VijayRajShokeen and Dr. B.K.Singh, "Comparison of PCA,LDA, ICA, SVM & HGPP", International Conference on Advances in Electronics, Electrical and Computer Science Engineering-EEC 2012.
- 7. MengJooEr. Member, IEEE, Shiqian Wu and Jumwi Lu, "Face Recognition using RBF Neural Networks", International Conference on Decision & Control Phoenix, USA, December 1999, Page(s): 2162 – 2167, 1999 IEEE.
- 8. Sue Inn Ch"ng, KahPhoolSeng, Li-MinnAng "Modular Dynamic RBF Neural Network for Face Recognition", 2008 IEEE.
- 9. VandanaAgarwal and SurekhaBhanot. "Evolutionary Design of Multiquadric Radial Basis Functions Neural Network for Face Recognition", Birla Institute of Technology and Science, Pilani India, IEEE.
- 10. Virgindia Espinosa-Duro, Electronic and Automatic Department, "Biometric Identification System using a Radial Basis Network" Page(s):  $47 - 51$ , 2000 IEEE.
- 11. Kalpana C. Jondhale and Dr. L.M. Waghmare, "Improvement in PCA performance using FLD and RBF Neural Networks for Face Recognition", Third International Conference on Emerging Trends in Engineering and Technology, Page(s):500 – 505, 2010 IEEE
- 12. Gabor Feature Selection and Improvement Radial Basis Function Networks for Facial Expression Recognition" © 2010 IEEE.
- 13. Marcos Faundez-Zanuy and Enric Monte-Moreno, "Face Recognition using a Radial Basis Function Classifier", © 2006 IEEE.
- 14. Sue Inn Ch"ngKahPhoolSeng and Li-MinnAng, "Modular Dynamic RBF Neural Network for Face Recognition", © IEEE.
- 15. Thai Hoang Le, "Research Article on Applying Artificial Neural Networks for Face Recognition", © IEEE.
- 16. Nilind Sharma and Asst. Prof. Shiv Kumar Dubey, "Face Recognition Analysis Using PCA, ICA and Neural Network", International Journal of Digital Application & Contemporary research, volume 2, Issue 9, April 2014.
- 17. Digital Color Image Processing- Andreas Koschan&MongiAbidi, Publication-Wiley Interscience, A John Wiley & Sons, Inc. Publication.

# **Reference Books:-**

- 18. Digital Color Image Processing- Andreas Koschan&MongiAbidi, Publication-Wiley Interscience, A John Wiley & Sons, Inc. Publication.
- 19. Image Processing with MATLAB- Omer Demirkaya, Musa HakanAsyali&PrasannaK.sahoo , Publication- CRC Press London New York.
- 20. MATLAB for Neuroscientists-Pascal wallisch& Michael lusignan et al publication-Elsevier
- 21. Neural Networks, A Comprehensive Foundation- Simon Haykin
- 22. Neural Network Design- Martin T. Hagan
- 23. Artificial Neural Networks- B. Yegnanarayana
- 24. Handbook of Face Recognition,  $2<sup>nd</sup>$  Edition, Springer publication

# **Reference Internet sites**:-

- [1] [www.face-rec.com](http://www.google.com/)
- [2] [www.ieee.com](http://www.ieee.com/)
- [3] www.sciencedirectory.com